# **Niveaubestimmende Aufgabe zum Fachlehrplan Rechnungswesen Fachgymnasium**

**"Anwendung und Erweiterung des Betriebsabrechnungsbogens"**

Schuljahrgang 13

(4 Wochenstunden)

Arbeitsstand: 28.04.2017

Niveaubestimmende Aufgaben sind Bestandteil des Lehrplankonzeptes für das Gymnasium und das Fachgymnasium. Die nachfolgende Aufgabe soll Grundlage unterrichtlicher Erprobung sein. Rückmeldungen, Hinweise, Anregungen und Vorschläge zur Weiterentwicklung der Aufgabe senden Sie bitte über die Eingabemaske (Bildungsserver) oder direkt an andrea.neubauer@lisa.mb.sachsen-anhalt.de

An der Erarbeitung der niveaubestimmenden Aufgabe haben mitgewirkt:

Gießelmann, Dirk Dessau Hamann, Ulf Stendal Rohde, Inga Burg Burg

Schulze, Holger Halle (Leitung der Fachgruppe)

Herausgeber im Auftrag des Ministeriums für Bildung des Landes Sachsen-Anhalt: Landesinstitut für Schulqualität und Lehrerbildung Sachsen-Anhalt

Riebeckplatz 09 06110 Halle

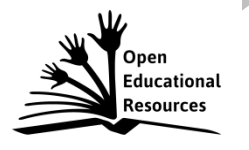

Die vorliegende Publikation, mit Ausnahme der Quellen Dritter, ist unter der "Creative Commons"-Lizenz veröffentlicht.

CC BY-SA 3.0 DE <http://creativecommons.org/licenses/by-sa/3.0/de/>

Sie dürfen das Material weiterverbreiten, bearbeiten, verändern und erweitern. Wenn Sie das Material oder Teile davon veröffentlichen, müssen Sie den Urheber nennen und kennzeichnen, welche Veränderungen Sie vorgenommen haben. Sie müssen das Material und Veränderungen unter den gleichen Lizenzbedingungen weitergeben.

Die Rechte für Fotos, Abbildungen und Zitate für Quellen Dritter bleiben bei den jeweiligen Rechteinhabern, diese Angaben können Sie den Quellen entnehmen. Der Herausgeber hat sich intensiv bemüht, alle Inhaber von Rechten zu benennen. Falls Sie uns weitere Urheber und Rechteinhaber benennen können, würden wir uns über Ihren Hinweis freuen.

Landesinstitut für Schulqualität und Lehrerbildung Sachsen Anhalt I Lizenz: Creative Commons (CC BY-SA 3.0)

# **Anwendung und Erweiterung des Betriebsabrechnungsbogens**

# **Qualifikationsphase (4-stündig)**

Sie sind Buchhalter einer Kokerei.

Monatlich kann das Unternehmen bei Vollauslastung der Kapazität zurzeit 20.000 t Koks produzieren.

Für den Monat November 20xx ergibt sich für die gesamte Produktion zunächst der BAB auf dem Tabellenblatt **"BAB November"** in der Datei **nbA\_BAB\_Aufgabe.xlsx**.

Ihr Chef erteilt Ihnen folgende Arbeitsaufträge, die Sie mithilfe der Tabellenblätter in der Datei innerhalb von zwei Unterrichtsstunden erledigen sollen.

# **1. Auftrag:**

Ein Kunde möchte säckeweise (je 50 kg) Koks kaufen und Sie sollen deshalb den Angebotspreis auf Basis folgender Daten berechnen.

Eine Charge 1.000 Kilo Koks wird mit den Zuschlagssätzen aus dem BAB des Monats November und den nachstehenden Angaben kalkuliert:

- $-$  Materialverbrauch 55,00 €,
- Fertigungslohn für 129,6 Sekunden bei einem Stundensatz von 25,00 € je Std. in der HKS Reaktor,
- Fertigungslohn 0,01 € Stückakkord je Kilo Koks in HKS Verpackung,
- Gewinnzuschlag 40,00 %,
- Skonto 2,00 %,
- Rabatt 10,00 %.

Erstellen Sie auf dem Tabellenblatt **"Angebotskalkulation"** eine Excel-Kalkulationstabelle, mit der Sie den Listenverkaufspreis (=Angebotspreis) für einen Sack Koks (50 kg) berechnen, indem Sie eine Zuschlagskalkulation als Angebotskalkulation durchführen.

## **2. Auftrag:**

Die im BAB des Monats November erfassten Kosten entstehen für die monatliche Produktion von 20.000 Tonnen Koks, wobei damit die Kapazitäten voll ausgeschöpft sind. Fertigungsmaterial und Fertigungslöhne sind variable Kosten, von den gesamten Gemeinkosten sind 70,00 % Fixkosten und 30,00 % variable Kosten.

a) Stellen Sie die Kostenfunktion in Abhängigkeit vom produzierten Koks (x = 1 t Koks) ohne Berücksichtigung von Bestandsveränderungen auf.

Nutzen Sie dazu ein geeignetes Berechnungsschema im Tabellenblatt **"Kostenfunktion & Gewinnschwelle"**.

b) Berechnen Sie die Gewinnschwellenmenge für einen Verkaufspreis in Höhe des Barverkaufspreises einer Tonne Koks aus Ihrer Angebotskalkulation auf Basis der Novemberdaten (1. Auftrag).

# **3. Auftrag:**

Der Betriebsprozess der Kokerei soll möglichst realistisch im BAB wiedergegeben werden. Deshalb soll die HKS Reaktor als Maschinenarbeitsplatz im BAB abgebildet werden.

- a) Bilden Sie den Maschinenarbeitsplatz der HKS Reaktor im BAB auf dem Tabellenblatt **"Maschinenarbeitsplatz"** ab und teilen Sie die Gemeinkosten der HKS Reaktor entsprechend der Vorgaben rechts neben dem BAB auf.
- b) Der Reaktor ist jährlich 8.400 Stunden an 350 Tagen in Betrieb (Vollauslastung der Kapazität). Die restlichen Tage ist der Reaktor wegen Wartungsarbeiten außer Betrieb. Im November arbeitet der Reaktor unterbrechungsfrei (24 Std./Tag, 7 Tage/Woche). Berechnen Sie den Maschinenstundensatz und den Restgemeinkostenzuschlagssatz im BAB.
- c) Stellen Sie die Kostenfunktion des Reaktors in Abhängigkeit von der Laufzeit  $(Stunden = x)$  auf.
- d) Die Wahrheitspresse bringt die Schlagzeile:

"Koks steht im Verdacht, bei seiner Verbrennung CO<sub>2</sub> zu emittieren."

Um auf einen in der Folge möglichen 30%-igen Absatzeinbruch vorbereitet zu sein, möchte der Geschäftsführer den kostendeckenden Maschinenstundensatz für den Fall dieses Auslastungsrückganges kennen. Berechnen Sie ihn.

## **4. Auftrag:**

Die Kapazitäten sind nach wie vor voll ausgelastet und die Geschäftsführung der Kokerei bittet um aufbereitete Daten zur Kostenkontrolle.

Unter anderem soll zur Überprüfung der Strukturen ein Abgleich der IST- und NORMAL-Kosten erfolgen.

- a) Berechnen Sie auf Basis der Vormonatsdaten auf dem Tabellenblatt **"Kostendeckung"** die NORMAL-Zuschlagssätze und die NORMAL-Gemeinkosten.
- b) Berechnen Sie die Kostenüber- bzw. Kostenunterdeckungen in den Kostenstellen.
- c) Interpretieren Sie die Ergebnisse.

## **Material**

– Tabellensatz **nbA\_BAB\_Aufgabe.xlsx**

## **Einordnung in den Fachlehrplan**

Kompetenzschwerpunkte:

- Selbstkosten und Betriebserfolgsbeitrag des Kostenträgers ermitteln
- kurzfristig zu treffende Unternehmensentscheidungen am Markt vorbereiten

zu entwickelnde Schlüsselkompetenzen:

- mathematische Strukturen und Probleme erkennen und geeignete mathematische Denkarten und Darstellungen anwenden
- mediale Möglichkeiten nutzen und kooperative Prozesse artikulieren
- Informationen gewinnen, verarbeiten, bewerten und präsentieren
- digitale Werkzeuge nutzen
- zu entwickelnde fachspezifische Kompetenzen:
- Kostenkontrollen durchführen und Grundlagen für die Angebotserstellung entwickeln
- wesentliche Strukturen eines Industriebetriebes in Ergebnistabellen und einem Betriebsabrechnungsbogen abbilden, untersuchen und Optimierungsvorschläge erarbeiten
- Herstellkosten der Kostenträger als einen Bestimmungsfaktor der Verkaufspreisfestsetzung ermitteln
- die Wechselwirkungen von betrieblichem Erfolg und Preis- sowie Produktpolitik eines Unternehmens erörtern
- Einflüsse der Nachfrage und Konkurrenz auf die Kostenstruktur eines Unternehmens untersuchen und erörtern

Bezug zu grundlegenden Wissensbeständen:

- Zuschlagsätze, Zuschlagskalkulation
- Stufen der Kostenrechnung (Kostenarten-, Kostenstellen- und Kostenträgerrechnung)
- Normal- und Istkostenvergleich bei kurzfristigen Marktentscheidungen
- Kalkulation betrieblicher Kosten (z. B. Maschinenstundensatzrechnung, Opportunitätskosten)

## **Anregungen und Hinweise zum unterrichtlichen Einsatz**

Diese Aufgabe ist besonders für den Kurs mit vier Wochenstunden geeignet.

Für die Bearbeitung ist Einzel- oder Gruppenarbeit möglich. Die zur Lösung der Aufgabe notwendige Zeit beträgt ca. zwei Unterrichtsstunden.

Nötige Vorkenntnisse:

- grundsätzliche Excel-Nutzung,
- Kenntnis der Begriffe: Selbstkosten des Umsatzes, Gemeinkosten, Einzelkosten, Mehr- /Minderbestände sowie fixe, variable und gemischte Kosten,
- grundsätzliche Struktur / Logik des Kalkulationsschemas,
- Struktur mehrstufiger BAB.

Landesinstitut für Schulqualität und Lehrerbildung Sachsen Anhalt I Lizenz: Creative Commons (CC BY-SA 3.0)

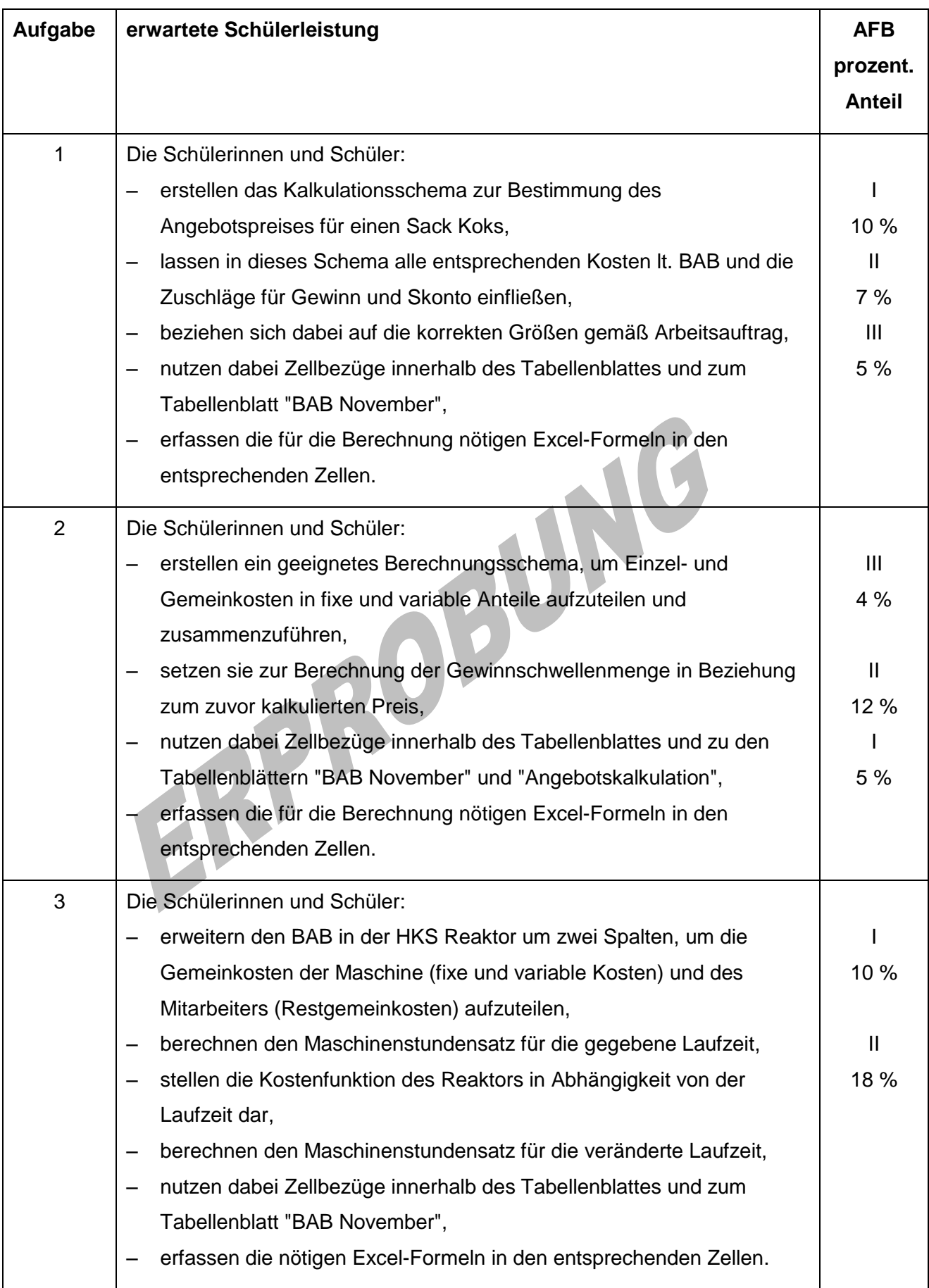

Landesinstitut für Schulqualität und Lehrerbildung Sachsen Anhalt I Lizenz: Creative Commons (CC BY-SA 3.0)

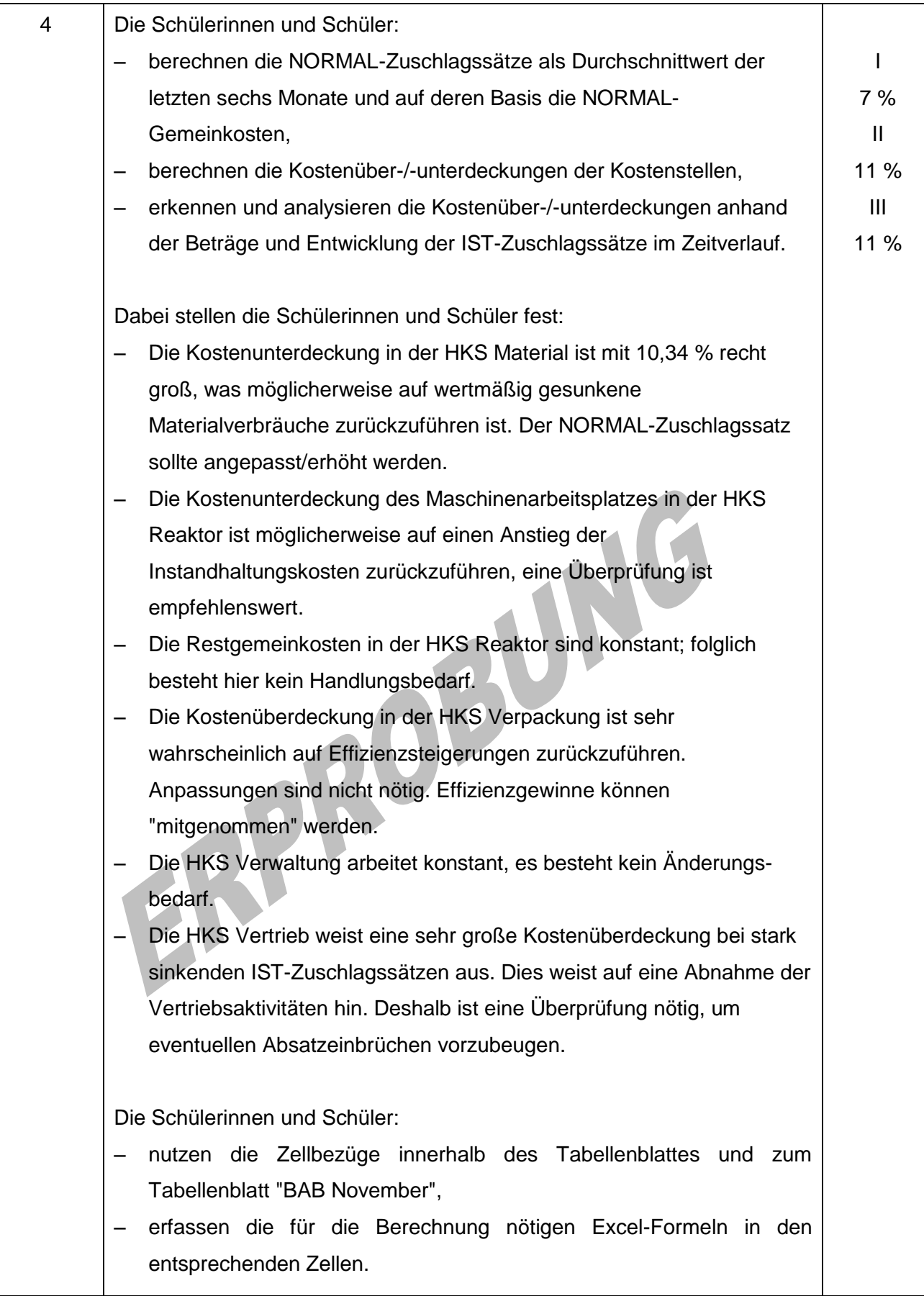